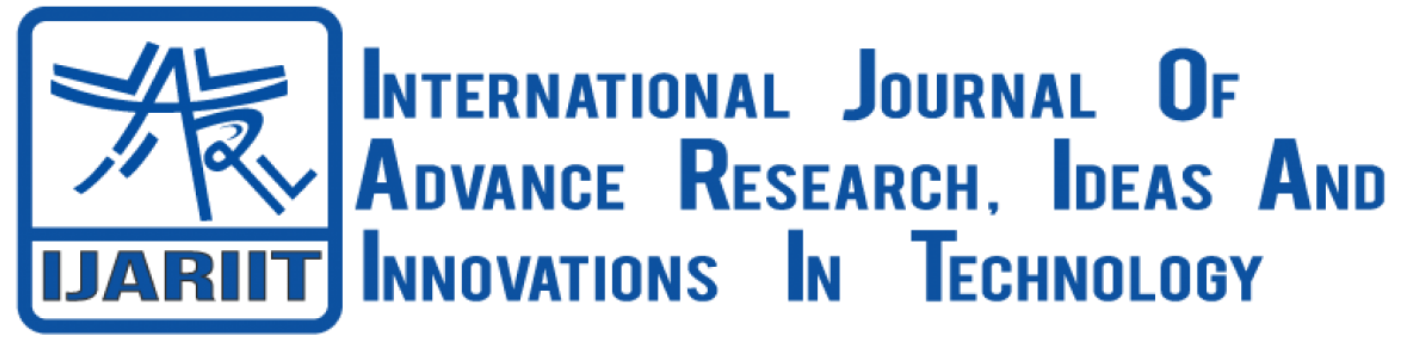

**ISSN: 2454-132X Impact Factor: 6.078 (Volume 7, Issue 4 - V7I4-1447)** Available online at: [https://www.ijariit.com](https://www.ijariit.com/?utm_source=pdf&utm_medium=edition&utm_campaign=OmAkSols&utm_term=V7I4-1447)

# Design and performance analysis of Interior Permanent Magnet Motor (IPMSM) using RMXPRT – ANSYS MAXWELL

*Nithyanandam R. [jrnithy@gmail.com](mailto:jrnithy@gmail.com) Amrita Vishwa Vidyapeetham University, Coimbatore, Tamil Nadu*

# **ABSTRACT**

*This During manufacturing of any motor optimum design and performance check are vital. In this regard right selection of material and efficient design improves the performance of electric motor. For this very purpose Ansys RMxprt is much suited software for accurate and cost effective design of various electrical machines. This article explains about application of RMxprt for machine design and also presents the model and analysis of IPMSM. Further this paper highlights explains about the simulated results along with 2D and 3D mapping of various aspects of an IPMSM*

*Keywords― IPMSM, Ansys Maxwell, Motor design, Permanent Magnet, RMxprt design*

## **1. INTRODUCTION**

Reliability is an important factor for any machine used in industries. Interior Permanent Magnet Synchronous Motor (IPMSM) drives are widely used in EV applications and traction. Pulse width modulated (PWM) inverters are among the most used power electronic circuits in practical applications. These inverters are capable of producing ac voltages of variable magnitude as well as variable frequency.

In EV application 80% of the motors used are IPMSM hence PWM inverter fed IPMSM is taken for design and analysis Interior Permanent Magnet Synchronous Motor (IPMSM).

When a 3Ø voltage is applied to the IPMSM, Inductance at the rotor coil produces RMF (Rotating Magnetic field) in the motor. RMF is produced inside the motor, when stator is supplied three phase voltage. When the frequency is increases at the supplied side, The speed of RMF also rise when a 3Ø AC voltage is feeding to an IPMSM, which has permanent magnets in its rotor, attractive or repulsive force rises between the permanent magnets in the rotor and the RMF generated by the 3Ø AC voltage. When this happens, the rotor of the motor rotates in synchronization with the travelling speed of the RMF.

*Parveen Kumar N*

*[n\\_praveenkumar@cb.amrita.edu](mailto:n_praveenkumar@cb.amrita.edu) Amrita Vishwa Vidyapeetham University, Coimbatore, Tamil Nadu*

The motor will undergo stresses, damage and faults during various stages from manufacturing till end user application so these fault, damage, stress could affect the reliability and cause serious equipment damage so important to design and analysis using Rmxprt and FEM respectively Characteristics of IPMSM:

a) High Efficiency

b) Compact size

c) Enhanced speed control with accuracy

For analysis purpose 0.5 KW, 220 V, 1800 rpm and 60 HZ IPMSM is taken and inverter type is 3 phase sinusoidal PWM inverter

#### **2. RMXPERT**

An RMxprt software expedite the design and development process of rotating electric machines. The easy to use machine users to create motor design, assign materials, running strategies and drive circuit to calculate machine performance, make initial sizing decisions. RMxprt can then automatically setup a complete Maxwell 3D or 2D project including geometry, motion and mechanical set-up, material properties, core loss, winding and source setup including the drive circuit for rigorous electromagnetic analysis to refine parameters calculated by RMxprt and enhance accuracy.

Ansys RMxprt is the template based electrical machine design tool to provide fast analytical calculations of machine performance to allow engineers to zero error in an appropriate design. We can select many motor type from Maxwell RMxprt to creates custom design quickly using our design specifications and its create ready to solve 2D and 3D models for detailed transient finite element calculations in Ansys Maxwell

Ansys Maxwell simulates 2D and 3D electromagnetic and electro mechanical devices using most advanced modelling

# *International Journal of Advance Research, Ideas and Innovations in Technology*

technology. It uses an automated finite element method to solve static frequency domain and time varying electromagnetic and electric fields for motor. It is most advanced modelling methods for laminations, non linear materials, temperature dependent, demagnetization . hysteresis, magnetization process and core loss.

Ansys Maxwell is developed in most advanced modelling technology so it can predict motors electromagnetic behaviour accurately. This tool produces efficiency maps, torque and speed curves etc.

#### Key Benefits are

- (a) Fast design
- (b) Motor performance data such as air gap flux density, winding voltage, winding current, torque, speed, efficiency can be calculated quickly.
- (c) Performance of the motor can be verified with already produced motor
- (d) Powerful scripting
- (e) E. Can create IPMSM Maxwell 2D and IPMSM Maxwell 3D geometry from designed RMxprt model
- (f) Produces readymade datasheets for a particular motor

# **3. DESIGN DETAILS**

#### **3.1 IPMSM Machine**

Table 1. shows analysis setup for motor design. Based on these given general input parameters RMxprt will solve for other parameters.

#### **TABLE 1. GENERAL INPUT PARAMETERS OF IPMSM**

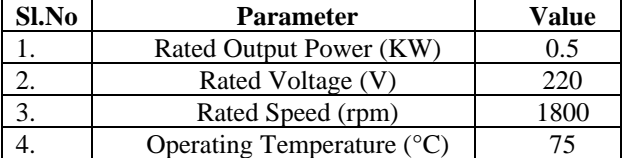

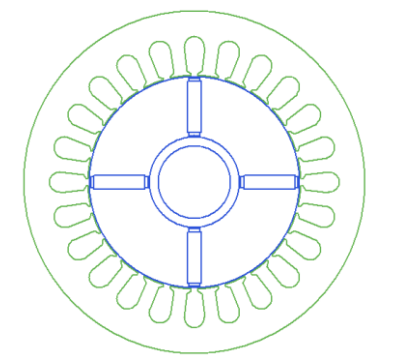

**FIG.1 IPMSM - RMXPRT MACHINE DESIGN**

# **3.2 Stator Core**

# **TABLE 2. STATOR DIMENSIONS**

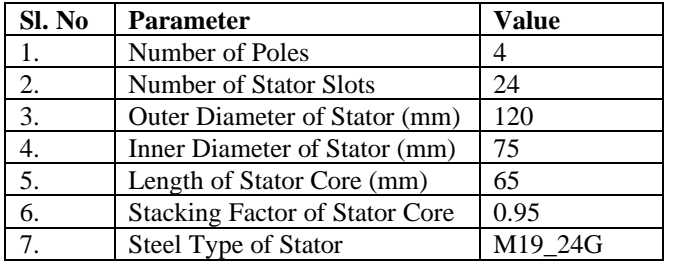

The Fig.2 shows stator model of 24 slots developed in RMxprt tool

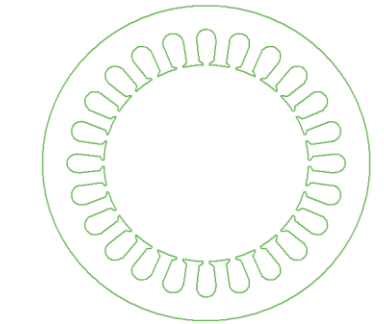

#### **FIG.2STATOR CORE RMXPRT**

**3.3 Stator Slot**

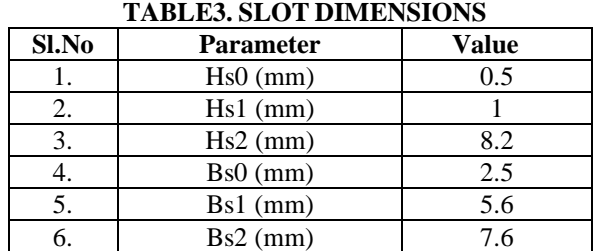

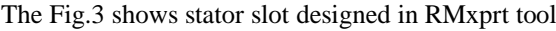

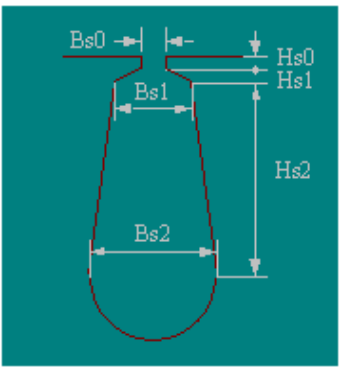

**FIG.3STATOR SLOT RMXPRT**

## **3.4. Stator Winding**

3Ø, 2 layer winding is arranged in 24 slots 4 pole machine

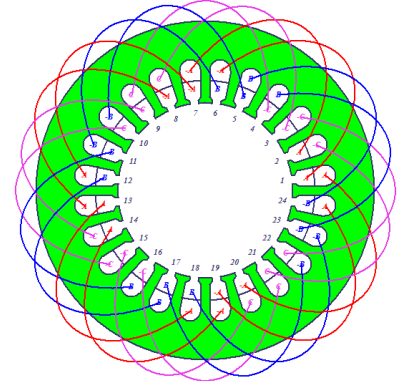

#### **FIG.4STATOR WINDING RMXPRT**

#### **3.5. Rotor Core**

#### **TABLE 4. ROTOR DIMENSIONS**

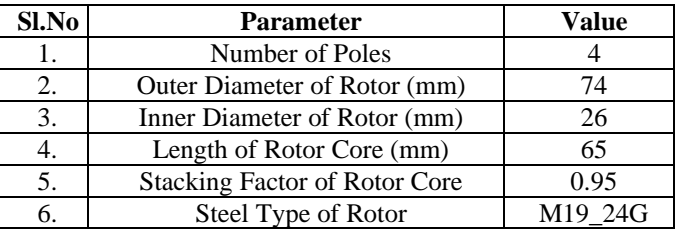

#### *International Journal of Advance Research, Ideas and Innovations in Technology*

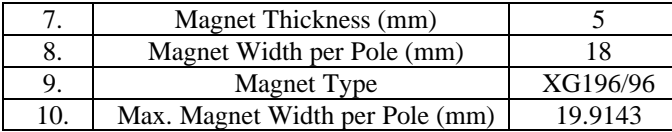

The Fig.5 shows rotor model of 4 pole developed in RMxprt tool.

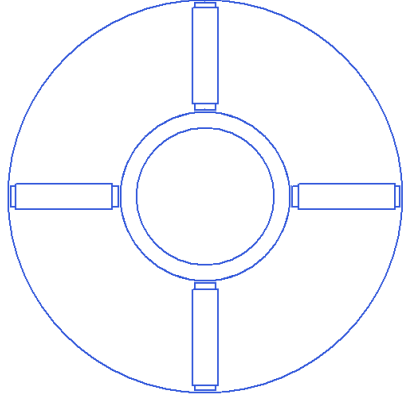

**FIG.5 ROTOR CORE RMXPRT**

#### **3.6. Maxwell 2D**

Maxwell 2D showing cross section view of the stator slots, conductor and rotor assembly

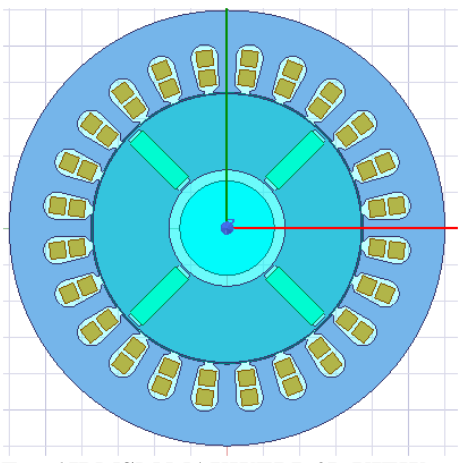

**FIG.6 IPMSM MAXWELL 2D VIEW**

#### **3.7. Maxwell 3D**

Maxwell 3D view showing the diameter of stator, rotor and winding assembly

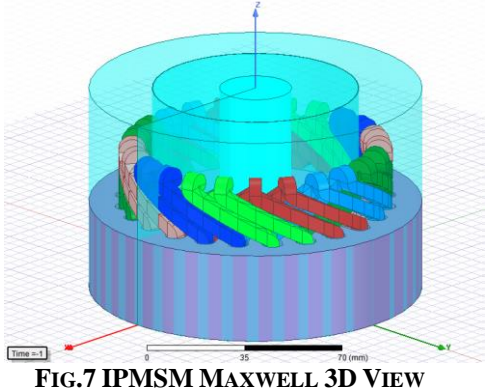

**TABLE5. OTHER PARAMETERS**

| TADLES. OTHER FARAMETERS |                                 |         |
|--------------------------|---------------------------------|---------|
| SL. NO                   | <b>PARAMETER</b>                | VALUE   |
|                          | AVERAGE INPUT CURRENT (A)       | 2.92168 |
|                          | FRICTIONAL AND WINDAGE LOSS (W) |         |
|                          | <b>IRON-CORE LOSS (W)</b>       | 8.63534 |
|                          | ARMATURE COPPER LOSS (W)        | 72.3811 |

*© 2021,* [www.IJARIIT.com](http://www.ijariit.com/) *All Rights Reserved Page| 1892*

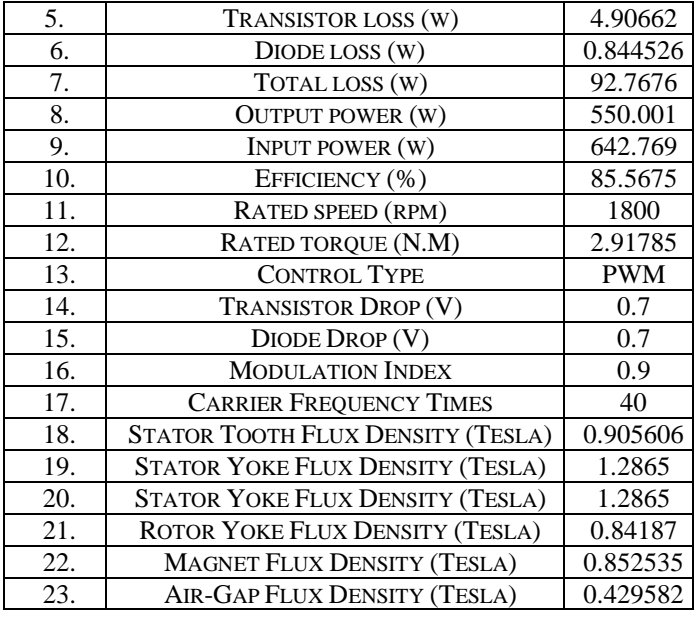

#### **3.8. Control Circuit of IPMSM**

The Fig.8 shows system generated control circuit of PWM inverter fed IPMSM motor

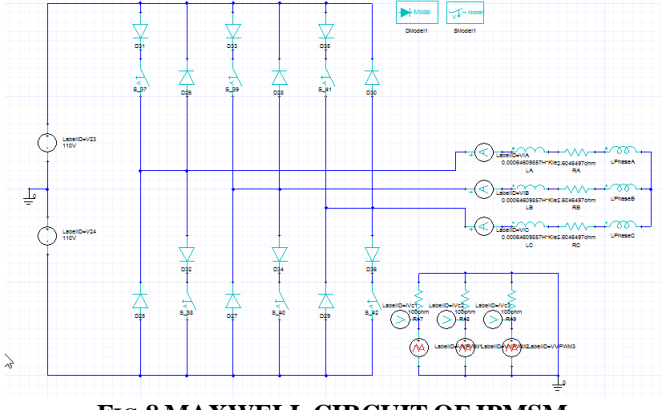

#### **FIG.8 MAXWELL CIRCUIT OF IPMSM**

# **3.9. IPMSM Output Waveform**

The Fig.9 shows the Phase A, Phase B, Phase C current with respect to time

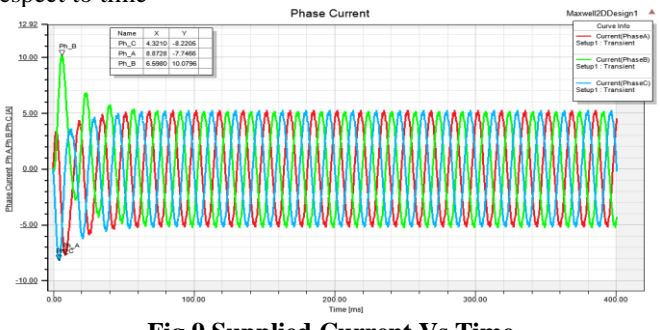

**Fig.9 Supplied Current Vs Time**

The Fig.10 shows the Coil-1, Coil-2, Coil-3 rotor induced voltages

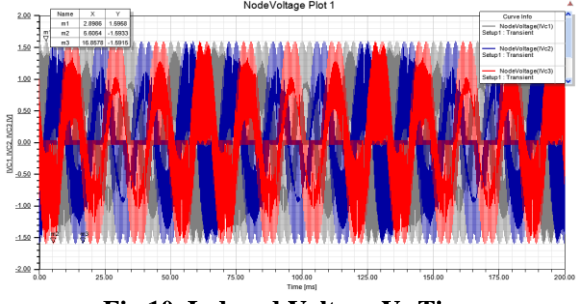

**Fig.10. Induced Voltage Vs Time**

The Fig.11 shows moving speed of the motor

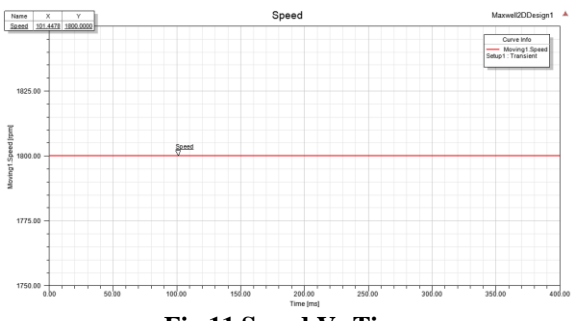

**Fig.11 Speed Vs Time**

The Fig.12 shows the flux density in stator and rotor. In 2D motor view geometry, white color region represents the high flux line and red color represents medium flux line and blue color represent low flux line level

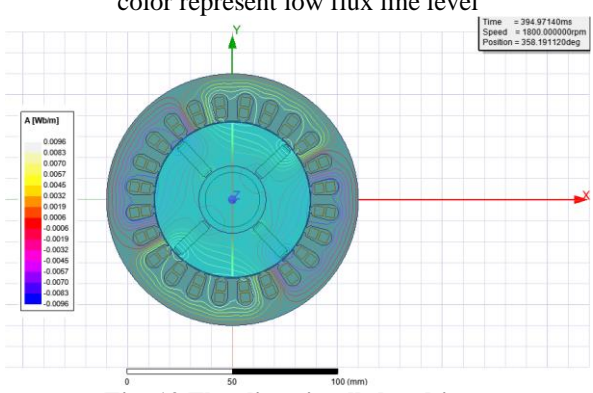

**Fig. 12 Flux lines in all the objects**

The Fig.13 shows the flux density across stator, rotor parts. In the 2D motor view geometry, white color region represents the high flux density, red color represents medium flux density and blue color represents low flux density level.

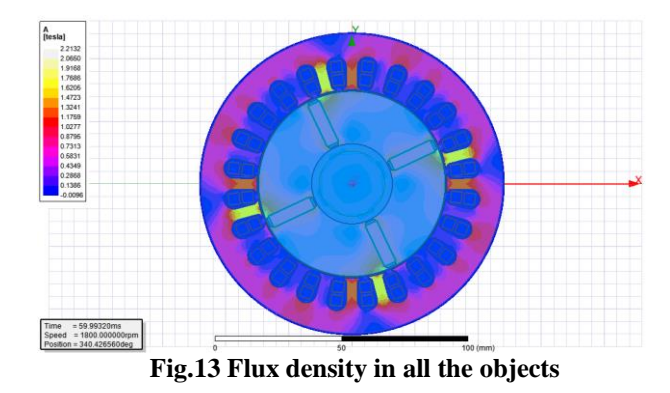

# **4. CONCLUSIONS**

The analysis and design of IPMSM using FEM, RMxprt shows how one can efficiently design and validate the performance without any physical test. Should there be any design change modification as per the process condition, load could employ" what if" analysis to get the output for 100 plus cases without the need for physical changes. Thus optimization of design is achieved with minimal cost

# **5. REFERENCES**

- [1] ANSYS Maxwell software online help manual and RMxprt tool Ansoft Corporation.
- [2] IPM Technical Specification Mitsubishi Electric Technical Note [Ref-SH- 060015ENGA(1010)].
- [3] N Praveen Kumar, P Naveen, K Sriganesh, T Rajesh, K Sushmitha, 2019 4th International Conference on Recent Trends on Electronics, Information, Communication & Technology (RTEICT), ["Stator Fault Analysis of](https://ieeexplore.ieee.org/abstract/document/9016771/)  [Permanent Magnet Synchronous Motor using Finite](https://ieeexplore.ieee.org/abstract/document/9016771/)  [Element Method"](https://ieeexplore.ieee.org/abstract/document/9016771/)
- [4] S Swathika, N Praveen Kumar, TB Isha, 2018 3rd IEEE International Conference on Recent Trends in Electronics, Information & Communication Technology (RTEICT) ["Stator Tum-to-Tum Short-Circuit Fault Analysis in Line](https://scholar.google.com/citations?view_op=view_citation&hl=en&user=glv-7R0AAAAJ&citation_for_view=glv-7R0AAAAJ:Tyk-4Ss8FVUC)  [Start Permanent Magnet Synchronous Machine](https://scholar.google.com/citations?view_op=view_citation&hl=en&user=glv-7R0AAAAJ&citation_for_view=glv-7R0AAAAJ:Tyk-4Ss8FVUC) using [Finite Element Method"](https://scholar.google.com/citations?view_op=view_citation&hl=en&user=glv-7R0AAAAJ&citation_for_view=glv-7R0AAAAJ:Tyk-4Ss8FVUC)
- [5] N Praveen Kumar, R Sreemathi, KP Ragul Chandar, V Vaijayanthi, S Praveen Kumar, 2017 international conference on energy, communication, data analytics and soft computing (ICECDS)["PWM inverter switch open](https://ieeexplore.ieee.org/abstract/document/8389641/)[circuit fault analysis in three phase induction motor drive](https://ieeexplore.ieee.org/abstract/document/8389641/)  [using FEM"](https://ieeexplore.ieee.org/abstract/document/8389641/)
- [6] Olga V.Tikhoniva and Anatoliy T.Plasturn,2018 IEEE 978-1-5386-4320- "Electromagnetic Calculation of Induction Motor by ANSYS Maxwell"
- [7] Book by A.Nagoor Kani, Electrical Machine Design.